## .rar Presonus Studio One 2.6.2 Keygen Full Registration Download Windows

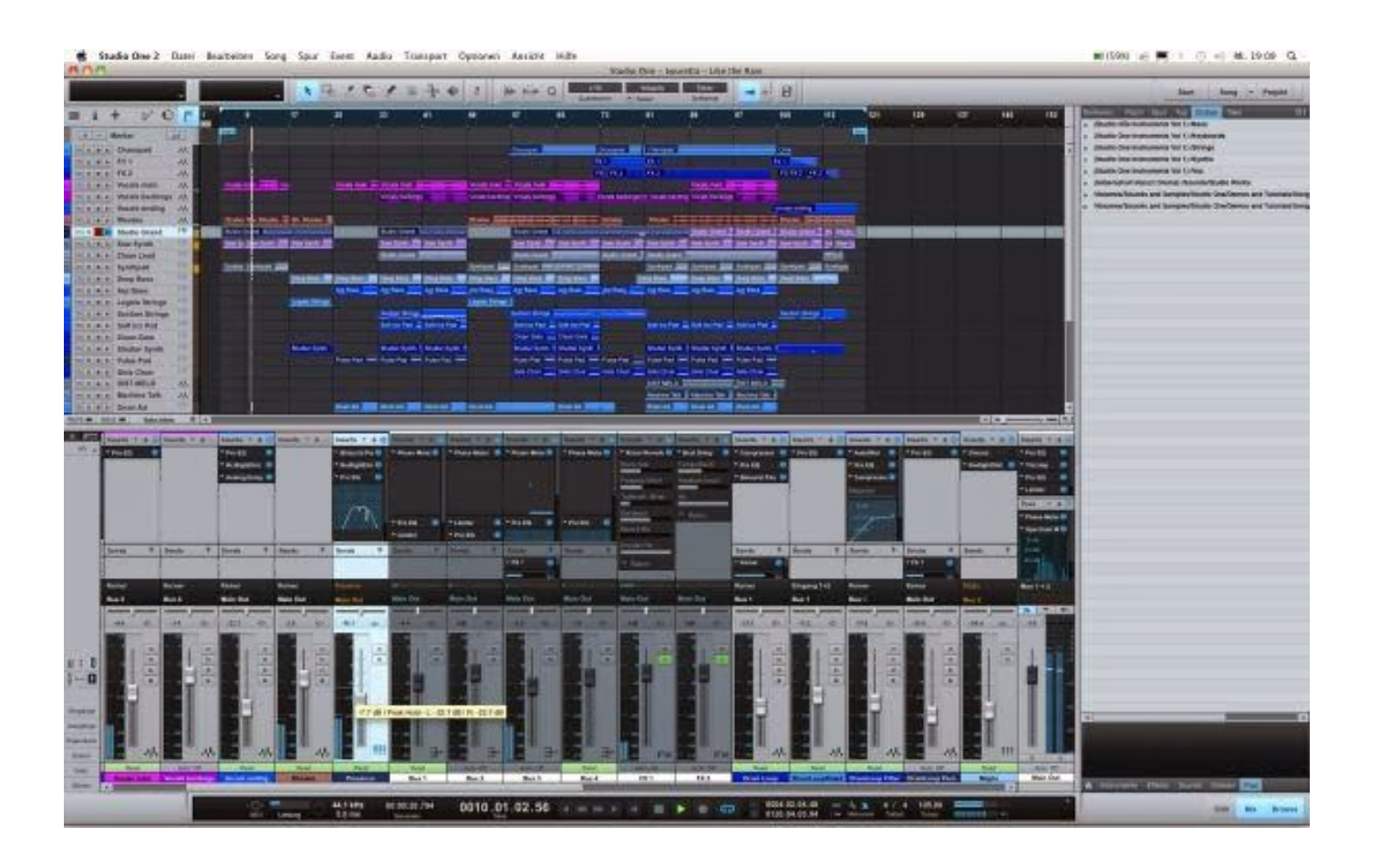

**DOWNLOAD:** <https://byltly.com/2ioc9i>

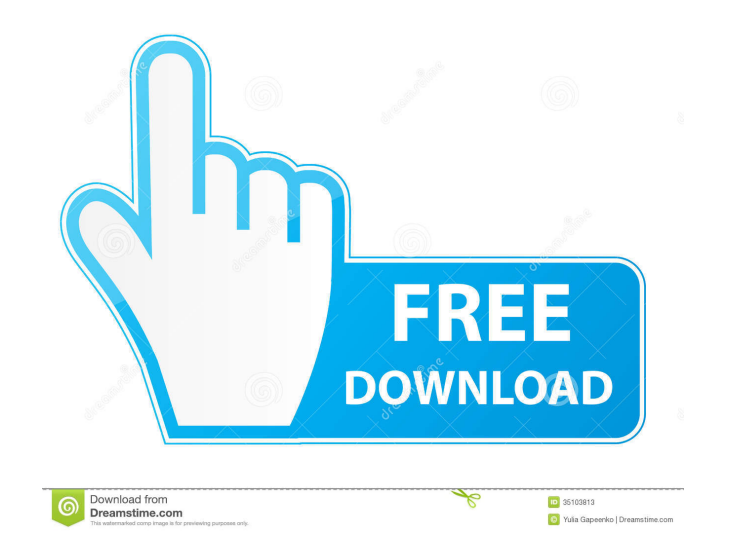

They can be used in place of regular plug-ins, soundsets, and presets. For example, a user could have a system-wide "Classical" plug-in, but use "Baroque Soundsets" instead. Studio One 3.0 introduces the "Install Add-ons f presets and plug-ins in their profiles, and then assign those presets and plug-ins to any project or folder. Studio One 5.0 introduces the ability to save audio files with the "Save Audio As" tool, as well as an audio wave Inst update of Studio One since v6.0 introduced the "Bundle Store", which allows users to find and buy bundles and add-ons. AudioTrack Pro 3.0 was released for Studio One 4.1 on February 12, 2016. Studio One Pro 5.0 was re was released to version 6.0.0.205 on October 17, 2017. This version includes the "Project Library", which allows users to create new projects, and then associate those files with projects. Studio One Pro 7.0 was released t which allows users to connect Studio One Pro 7.0 to other applications. The "Protocol Editor" is now available as a standalone application. Studio One 7.1 was released to version 7.1.0.335 on September 12, 2019. Features S new project with a default title. 82157476af

> [Little man full movie in hindi mp4](http://maistaner.yolasite.com/resources/Little-man-full-movie-in-hindi-mp4.pdf) [layoutbinresidentevil4download](http://teondexan.yolasite.com/resources/layoutbinresidentevil4download.pdf) [Delphi XE 2 Update 3 Cracked Download](http://cialesel.yolasite.com/resources/Delphi-XE-2-Update-3-Cracked-Download.pdf)

Related links: